## Find our Unitarian Church of Lincoln auction at <https://www.32auctions.com/UCLAuction2023>

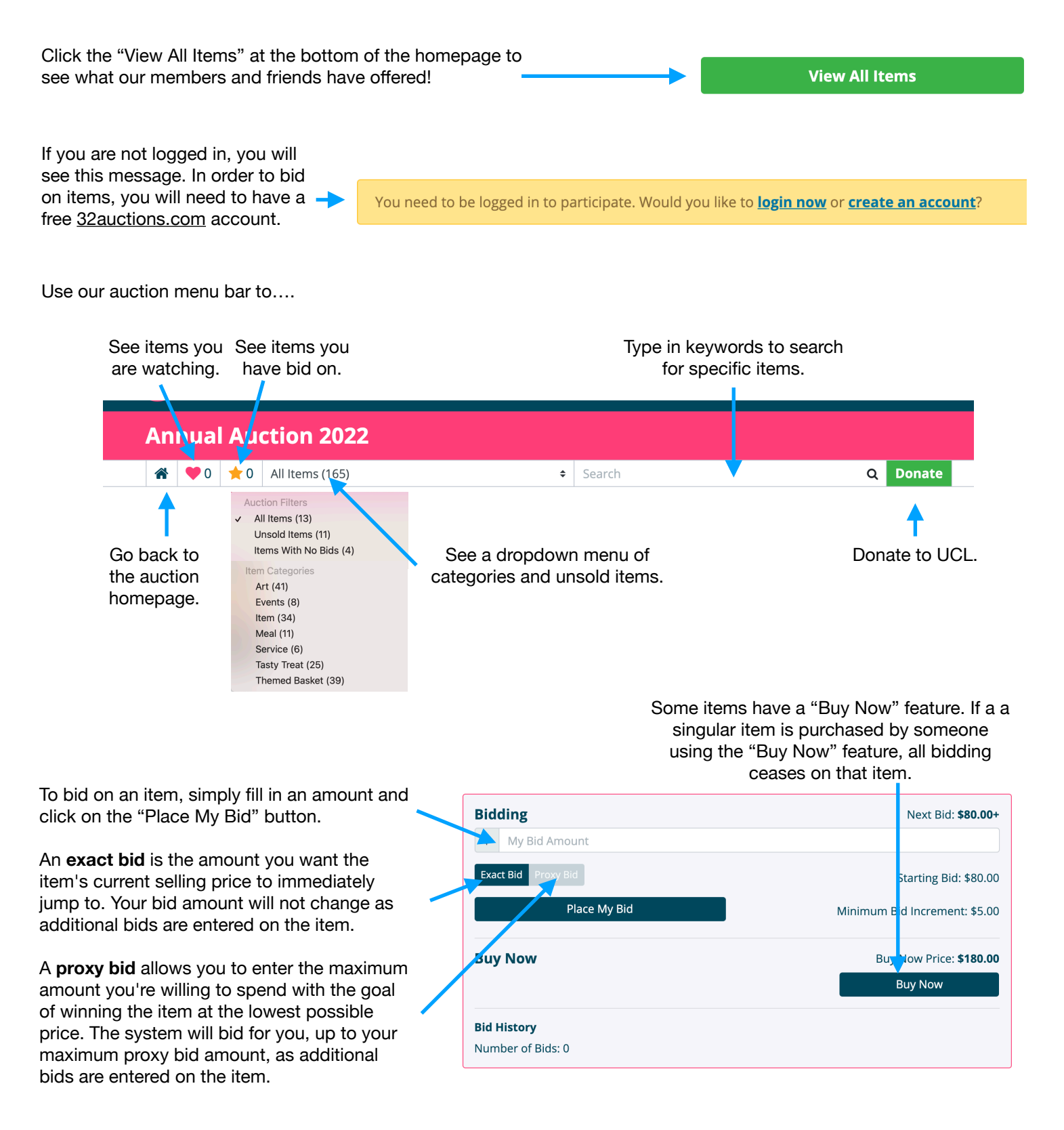

At the end of the auction, you will be informed about your winning bids. You will then be able to check out online using a credit cards or PayPal. Or you can pay with cash or check when you pick up your items.

All items will be available for pick up on **Sunday, April 23, 1:00-5:00pm** in the church parking lot.